## **Supported Specialty WebEOC Boards**

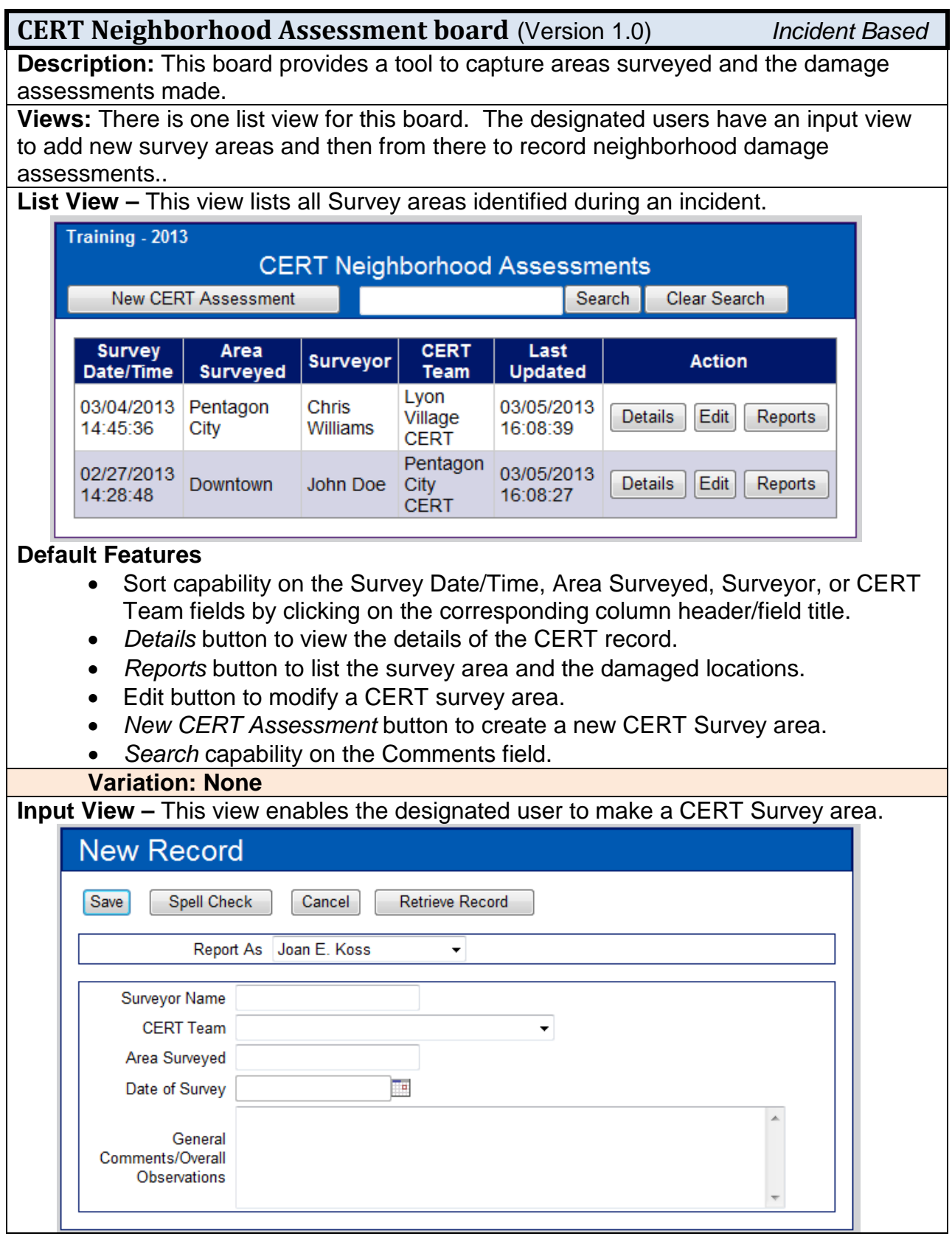

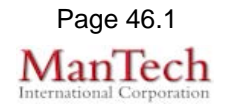

## **Supported Specialty WebEOC Boards**

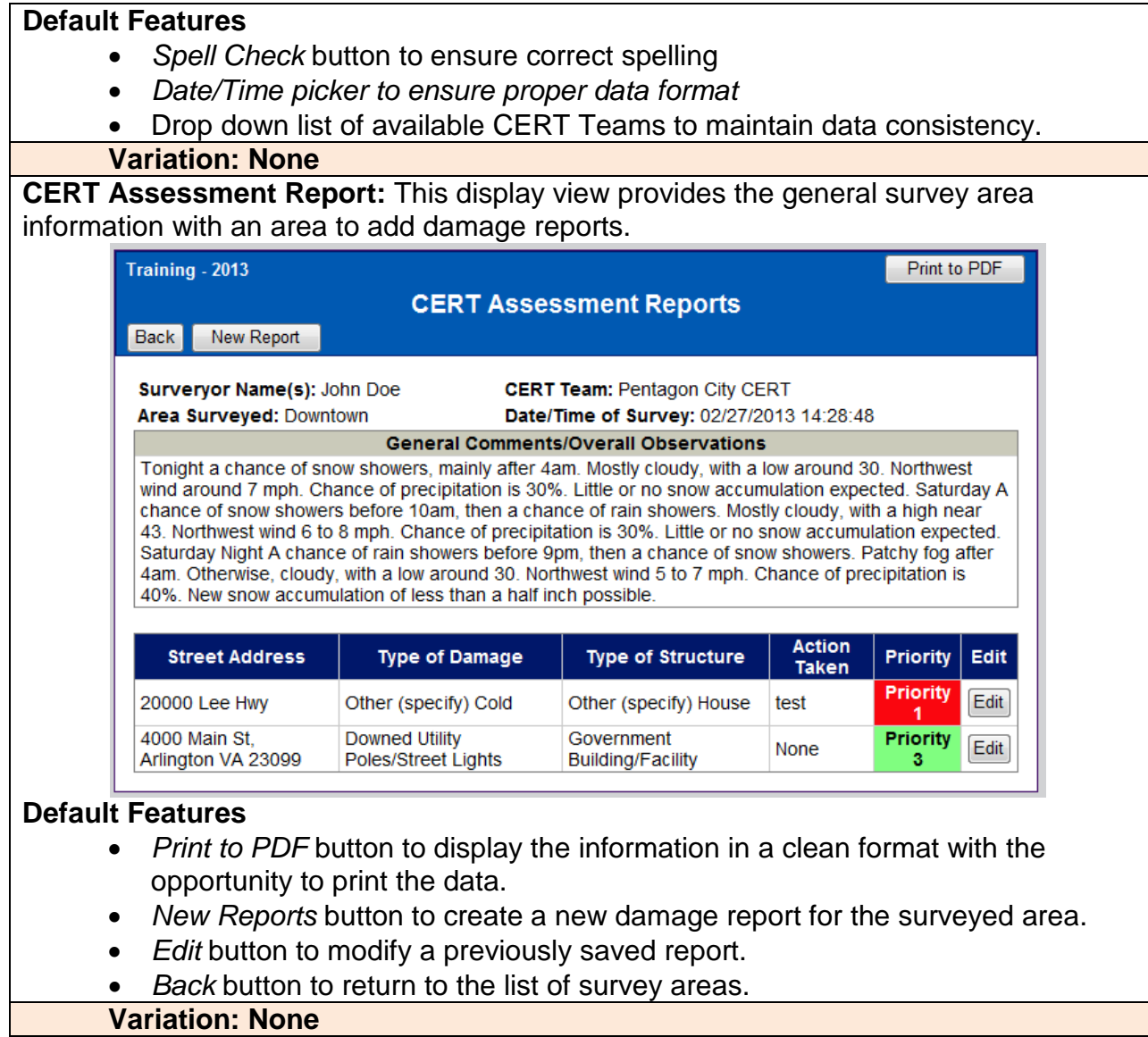

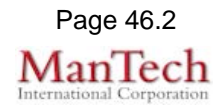

## **Supported Specialty WebEOC Boards**

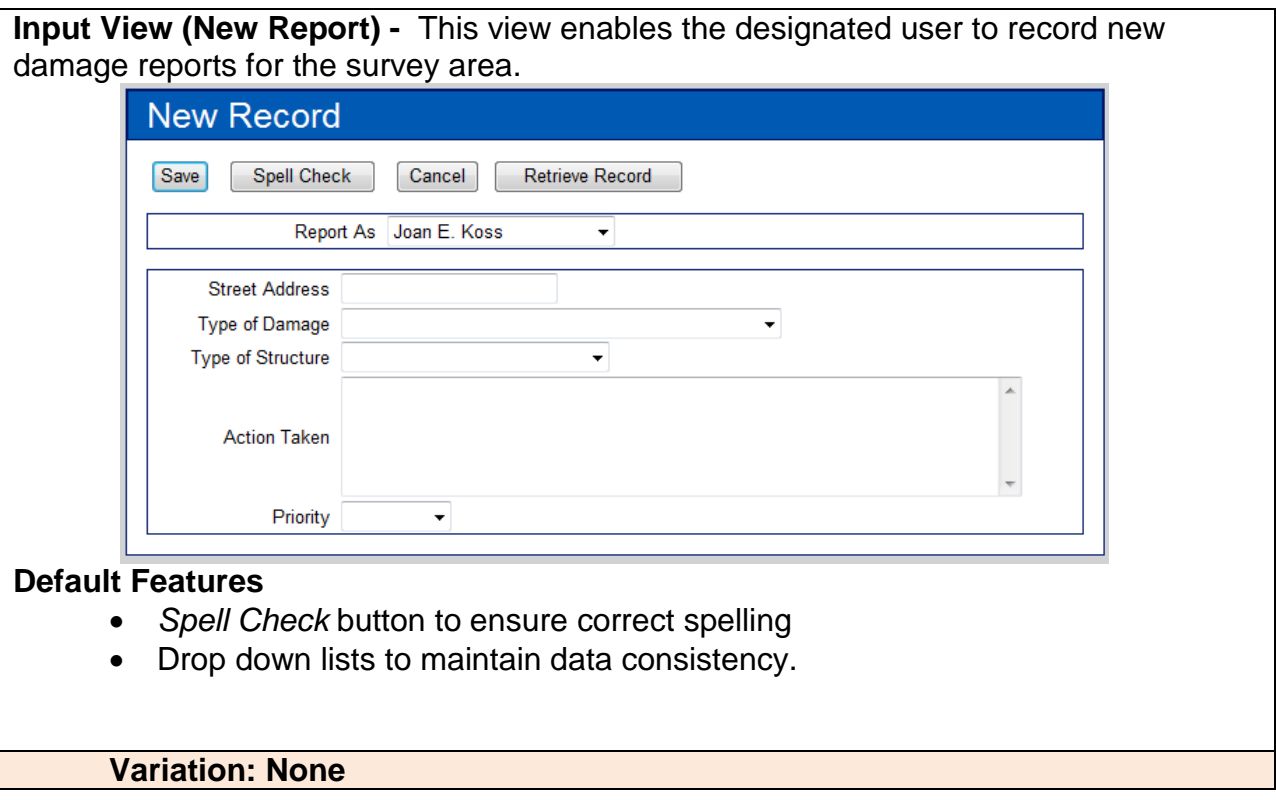